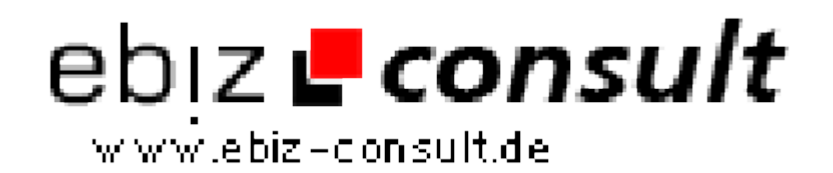

solutions for your daily eBusiness

## **Web-Skripte-Voting-Community V1.0**

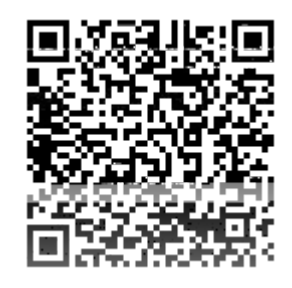

https://www.php-resource.de/script/PHP-Scripts/Other-PHP-scripts/Web-Skripte-Voting-Community-V1-0\_13794

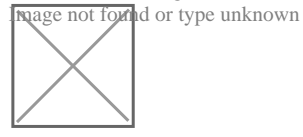

**Produktbild**

**URL**

## **Description**

Das Kernstück der "Web-Skripte-Voting-Community V1.0" ist der Administrationsbereich mit seiner Modulverwaltung. Das gesamte Skript besteht aus Modulen, welche individuell zusammengesetzt werden können.

Ein neues Modul muss lediglich in den entsprechenden Ordner auf dem Server geladen werden und beim nächsten Aufruf der Startseite vom Administrationsbereich erkennt das Skript automatisch das neue Modul und installiert es.

In der Modul-Übersicht hat der Webmaster dann die Möglichkeit, dem Modul einen eigenen Titel zu geben, es zu (de-)aktivieren und einzustellen mit welchem User- oder Adminlevel dieses Modul aufgerufen werden darf. So können, wenn vorhanden, also auch spielend leicht bestimmte Modulefür unterschiedliche User-Level (z.B. Premium-Accounts, Moderatoren etc.) eingerichtet werden.

Neben bereits vorgefertigten Modulen kann der Webmaster bei der "Web-Skripte-Voting-Community V1.0" auch über den Adminbereich eigene Module (Seiten) erstellen, die in der Datenbank gespeichert und bei Bedarf ausgelesen werden können.

Hierfür sind keinerlei Programmierkenntnisse erforderlich: Einfach denText der Seite eingeben und fertig!

Die zweite sehr wichtige Funktion der "Web-Skripte-Voting-Community V1.0" ist das Einstellungs-Menü:

Der Webmaster hat im Administrationsbereich über das Menü "Einstellungen" die Möglichkeit, sehr viele Funktionen zu beeinflussen und zu verändern.

Die wichtigste Einstellung hier ist die Liste der Bewertungs-Kategorien. Einfach eine neue Kategorie eintragen (z.B. Bewerte mein Gesicht) und schon ist de neue Kategorie im gesamten Skript verfügbar.

Wieviele oder welche Kategorien dabei eingerichte werden ist vollkommen dem Webmaster überlassen.

Suchmaschinenfreundlichen URLs "ausgestattet" werden? Kein Problem! Das und noch seeeeeehr viel mehr entscheidet allein der

Webmaster.

Ohne jegliche Programmierkenntnisse und ohne manuell auf den Server/die Dateien zugreifen zu müssen.

Bei der Programmierung wurde von Anfang an auf einen benutzerfreundlichen Aufbau geachtet.

Um Ihnen einen besseren Einblick in das Skript zu gewähren, hier nur einige der wichtigsten Funktionen im Überblick:

Partnerprogramm:

Die "Web-Skripte-Voting-Community V1.0" wurde mit einem eigenen einstufigen Partnerprogramm ausgestattet.

Nur kurz einstellen was der Werber für ein neues Mitglied als Vergütung erhält und der Rest läuft fast von allein.

Im persönlichen Mitgliedsbereich kann das Mitglied dann ab einem vorher vom Webmaster festgelegten Betrag die Auszahlung anfordern.

Die Auszahlung kann wahlweise per MoneyBookers, Payal oder Bank erledigt werden. Auch das entscheidet der Webmaster.

Ohne eine Veränderung an den Dateien vornehmen zu müssen kann der Webmaster das Modul "Partnerprogramm" auch komplett deaktivieren.